## CS380: Computer Graphics 2D Imaging and Transformation

Sung-Eui Yoon (윤성의)

Course URL: http://sglab.kaist.ac.kr/~sungeui/CG

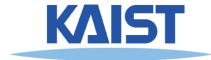

## **Class Objectives**

- Write down simple 2D transformation matrixes
- Understand the homogeneous coordinates and its benefits
- Know OpenGL-transformation related API
- Implement idle-based animation method
- Related chapter in the book
  - 2.2 2D Transformation

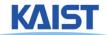

#### **2D Geometric Transforms**

- Functions to map points from one place to another
- Geometric transforms can be applied to
  - Drawing primitives (points, lines, conics, triangles)
  - Pixel coordinates of an image

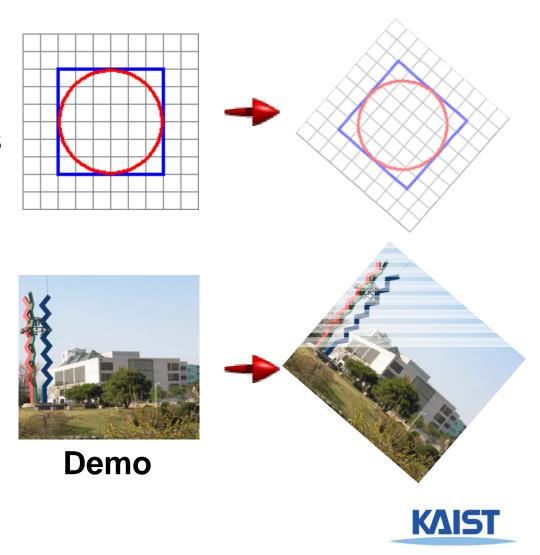

#### **Translation**

Translations have the following form:

$$\mathbf{x'} = \mathbf{x} + \mathbf{t}_{\mathbf{x}}$$
 $\mathbf{y'} = \mathbf{y} + \mathbf{t}_{\mathbf{y}}$ 
 $\begin{bmatrix} \mathbf{x'} \\ \mathbf{y'} \end{bmatrix} = \begin{bmatrix} \mathbf{x} \\ \mathbf{y} \end{bmatrix} + \begin{bmatrix} \mathbf{t}_{\mathbf{x}} \\ \mathbf{t}_{\mathbf{y}} \end{bmatrix}$ 

• inverse function: undoes the translation:

$$x = x' - t_x$$
  
 $y = y' - t_y$ 

identity: leaves every point unchanged

$$x' = x + 0$$
$$y' = y + 0$$

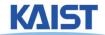

#### **2D Rotations**

• Another group - rotation about the origin:

$$\begin{bmatrix} x' \\ y' \end{bmatrix} = \begin{bmatrix} \cos \theta & -\sin \theta \\ \sin \theta & \cos \theta \end{bmatrix} \begin{bmatrix} x \\ y \end{bmatrix} = R \begin{bmatrix} x \\ y \end{bmatrix}$$

$$R^{-1} = \begin{bmatrix} \cos \theta & \sin \theta \\ -\sin \theta & \cos \theta \end{bmatrix}$$

$$R_{\theta=0} = \begin{bmatrix} 1 & 0 \\ 0 & 1 \end{bmatrix}$$

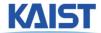

#### **Rotations in Series**

 We want to rotate the object 30 degree and, then, 60 degree

$$\begin{bmatrix} x' \\ y' \end{bmatrix} = \begin{bmatrix} \cos(60) & -\sin(60) \\ \sin(60) & \cos(60) \end{bmatrix} \begin{bmatrix} \cos(30) & -\sin(30) \\ \sin(30) & \cos(30) \end{bmatrix} \begin{bmatrix} x \\ y \end{bmatrix}$$

$$\begin{bmatrix} we can merge \\ multiple rotations into \\ one rotation matrix \\ \begin{bmatrix} x' \\ y' \end{bmatrix} = \begin{bmatrix} \cos(90) & -\sin(90) \\ \sin(90) & \cos(90) \end{bmatrix} \begin{bmatrix} x \\ y \end{bmatrix}$$

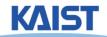

#### **Euclidean Transforms**

- Euclidean Group
  - Translations + rotations
  - Rigid body transforms
- Properties:
  - Preserve distances
  - Preserve angles
  - How do you represent these functions?

$$\begin{bmatrix} x' \\ y' \end{bmatrix} = \begin{bmatrix} \cos \theta & -\sin \theta \\ \sin \theta & \cos \theta \end{bmatrix} \begin{bmatrix} x \\ y \end{bmatrix} + \begin{bmatrix} t_x \\ t_y \end{bmatrix}$$

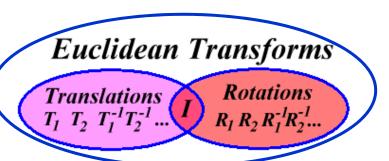

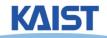

#### **Problems with this Form**

- Translation and rotation considered separately
  - Typically we perform a series of rotations and translations to place objects in world space
  - It's inconvenient and inefficient in the previous form
  - Inverse transform involves multiple steps
- How can we address it?
  - How can we represent the translation as a matrix multiplication?

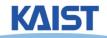

## **Homogeneous Coordinates**

Consider our 2D plane as a subspace within 3D

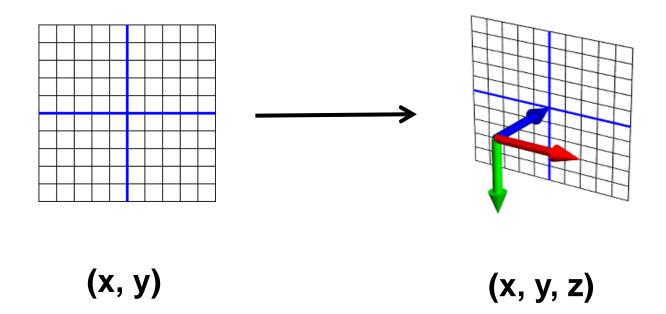

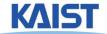

## Matrix Multiplications and Homogeneous Coordinates

- Can use any planar subspace that does not contain the origin
- Assume our 2D space lies on the 3D plane z = 1
  - Now we can express all Euclidean transforms in matrix form:

$$\begin{bmatrix} x' \\ y' \\ 1 \end{bmatrix} = \begin{bmatrix} \cos \theta & -\sin \theta & t_x \\ \sin \theta & \cos \theta & t_y \\ 0 & 0 & 1 \end{bmatrix} \begin{bmatrix} x \\ y \\ 1 \end{bmatrix}$$

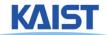

## **Scaling**

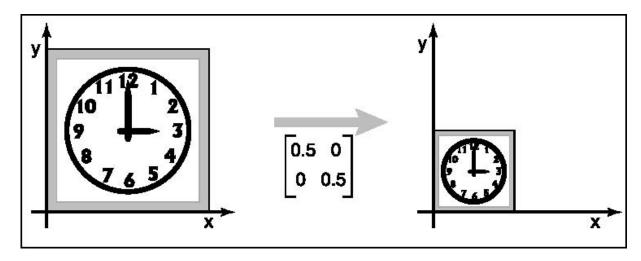

S is a scaling factor

$$\begin{bmatrix} \mathbf{x}' \\ \mathbf{y}' \\ 1 \end{bmatrix} = \begin{bmatrix} \mathbf{s} & 0 & 0 \\ 0 & \mathbf{s} & 0 \\ 0 & 0 & 1 \end{bmatrix} \begin{bmatrix} \mathbf{x} \\ \mathbf{y} \\ 1 \end{bmatrix}$$

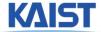

## **Example: World Space to NDC**

$$\frac{x_{n}-(-1)}{1-(-1)} = \frac{x_{w}-(w.l)}{w.r-w.l}$$

$$\mathbf{x}_{\mathsf{n}} = 2 \frac{\mathbf{x}_{\mathsf{w}} - (\mathsf{w}.\mathsf{l})}{\mathsf{w}.\mathsf{r} - \mathsf{w}.\mathsf{l}} - 1 \qquad \qquad \overset{\mathsf{-1}}{\mathsf{w}.\mathsf{b}}$$

$$x_0 = Ax_W + B$$

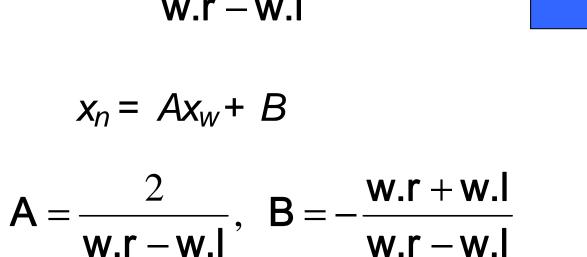

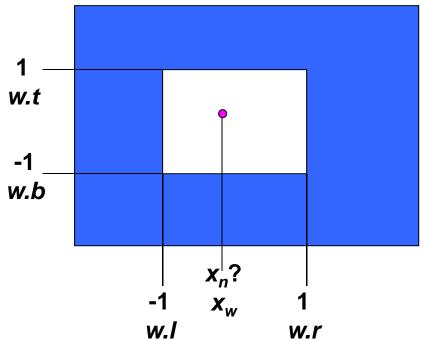

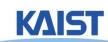

## **Example: World Space to NDC**

- Now, it can be accomplished via a matrix multiplication
  - Also, conceptually simple

$$\begin{bmatrix} x_n \\ y_n \\ 1 \end{bmatrix} = \begin{bmatrix} \frac{2}{w.r-w.l} & 0 & -\frac{w.r+w.l}{w.r-w.l} \\ 0 & \frac{2}{w.t-w.b} & -\frac{w.t+w.b}{w.t-w.b} \\ 0 & 1 \end{bmatrix} \begin{bmatrix} x_w \\ y_w \\ 1 \end{bmatrix}$$

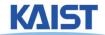

## **Shearing**

- Push things sideways
- Shear along x-axis

Shear along y-axis

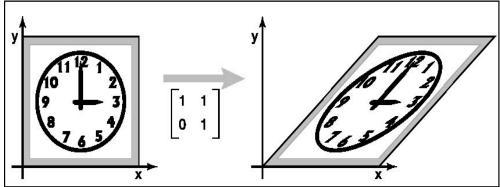

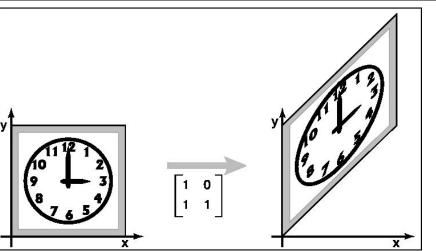

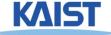

### Reflection

Reflection about x-axis

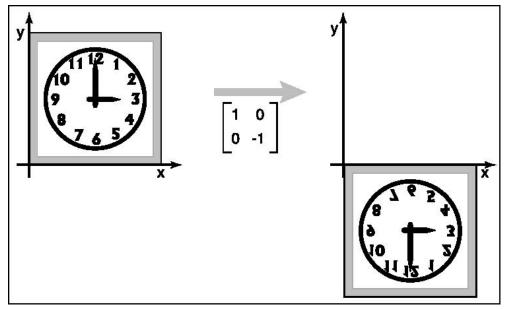

Reflection about y-axis

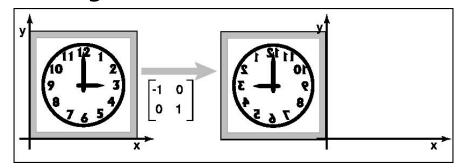

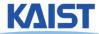

## Composition of 2D Transformation

- Quite common to apply more than one transformations to an object
  - E.g.,  $v_2 = Sv_{1}$ ,  $v_3 = Rv_{2}$ , where S and R are scaling and Rotation matrix

Then, we can use the following

representation:

•  $v_3 = R(Sv_1)$  or

•  $v_3 = (RS)v_1$ 

why?

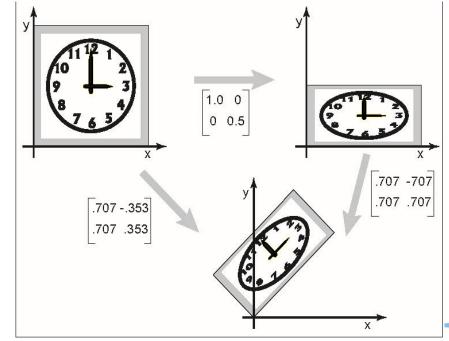

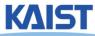

#### **Transformation Order**

- Order of transforms is very important
  - Why?

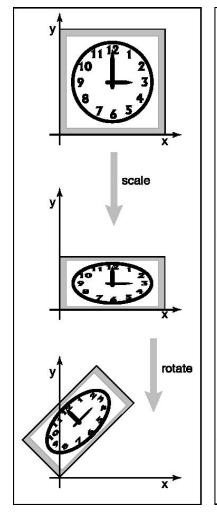

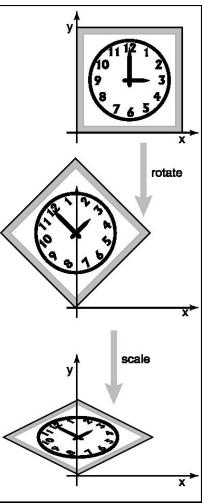

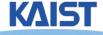

#### **Affine Transformations**

 Transformed points (x', y') have the following form:

$$\begin{bmatrix} x' \\ y' \\ 1 \end{bmatrix} = \begin{bmatrix} a_{11} & a_{12} & a_{13} \\ a_{21} & a_{22} & a_{23} \\ 0 & 0 & 1 \end{bmatrix} \begin{bmatrix} x \\ y \\ 1 \end{bmatrix}$$

- Combinations of translations, rotations, scaling, reflection, shears
- Properties
  - Parallel lines are preserved
  - Finite points map to finite points

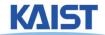

## Rigid-Body Transforms in OpenGL

```
glTranslate (tx, ty, tz);
glRotate (angleInDegrees, axisX, axisY, axisZ);
glScale(sx, sy, sz);
```

OpenGL uses matrix format internally.

- glm (Ver. 4.3) stands for OpenGL Mathematics

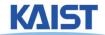

# OpenGL Example – Rectangle Animation (double.c)

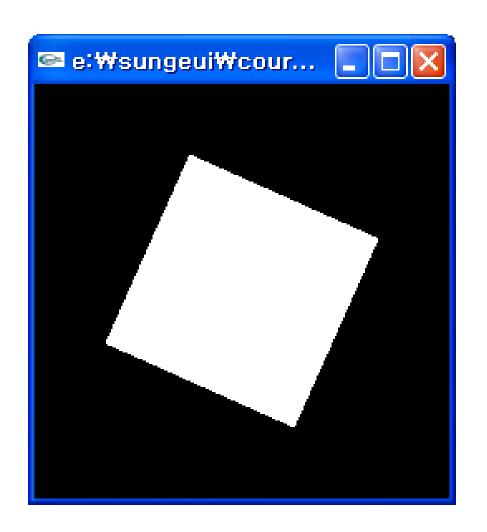

**Demo** 

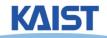

## **Main Display Function**

```
void display(void)
 glClear(GL_COLOR_BUFFER_BIT);
 glPushMatrix();
 glRotatef(spin, 0.0, 0.0, 1.0);
 glColor3f(1.0, 1.0, 1.0);
 glRectf(-25.0, -25.0, 25.0, 25.0);
 glPopMatrix();
 glutSwapBuffers();
```

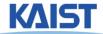

#### **Frame Buffer**

- Contains an image for the final visualization
- Color buffer, depth buffer, etc.
- Buffer initialization
  - glClear(GL\_COLOR\_BUFFER\_BIT);
  - glClearColor (..);
- Buffer creation
  - glutInitDisplayMode (GLUT\_DOUBLE | GLUT\_RGB);
- Buffer swap
  - glutSwapBuffers();

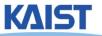

#### **Matrix Stacks**

- OpenGL maintains matrix stacks
  - Provides pop and push operations
  - Convenient for transformation operations
- glMatrixMode() sets the current stack
  - GL\_MODELVIEW, GL\_PROJECTION, or GL\_TEXTURE
- glPushMatrix() and glPopMatrix() are used to manipulate the stacks

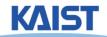

## **OpenGL Matrix Operations**

glTranslate(tx, ty, tz)
glRotate(angleInDegrees, axisX, axisY, axisZ)
glMultMatrix(\*arrayOf16InColumnMajorOrder)

Concatenate with the current matrix

glLoadMatrix (\*arrayOf16InColumnMajorOrder) glLoadIdentity()

Overwrite the current matrix

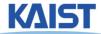

## Matrix Specification in OpenGL

Column-major ordering

$$M = \begin{bmatrix} m_1 & m_5 & m_9 & m_{13} \\ m_2 & m_6 & m_{10} & m_{14} \\ m_3 & m_7 & m_{11} & m_{15} \\ m_4 & m_8 & m_{12} & m_{16} \end{bmatrix}$$

- Reverse to the typical C-convention (e.g., m [i][j] : row i & column j)
- Better to declare m [16]
- Also, glLoadTransportMatrix\*() & glMultTransposeMatrix\*() are available

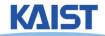

#### **Animation**

It consists of "redraw" and "swap"

 It's desirable to provide more than 30 frames per second (fps) for interactive applications

 We will look at an animation example based on idle-callback function

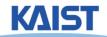

#### **Idle-based Animation**

```
void mouse(int button, int state, int x, int y)
 switch (button) {
   case GLUT_LEFT_BUTTON:
     if (state == GLUT_DOWN)
      glutIdleFunc (spinDisplay);
     break;
   case GLUT_RIGHT_BUTTON:
     if (state == GLUT_DOWN)
      glutIdleFunc (NULL);
                                          void spinDisplay(void)
     break;
                                            spin = spin + 2.0;
                                            if (spin > 360.0)
                                              spin = spin - 360.0;
                                            glutPostRedisplay();
```

### Class Objectives were:

- Write down simple 2D transformation matrixes
- Understand the homogeneous coordinates and its benefits
- Know OpenGL-transformation related API
- Implement idle-based animation method

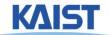

#### Homework

- Go over the next lecture slides before the class
- Watch 2 SIGGRAPH videos and submit your summaries before every Tue. class
  - Submit online
  - Just one paragraph for each summary

#### **Example:**

**Title: XXX XXXX XXXX** 

Abstract: this video is about accelerating the performance of ray tracing. To achieve its goal, they design a new technique for reordering rays, since by doing so, they can improve the ray coherence and thus improve the overall performance.

## **Any Questions?**

- Come up with one question on what we have discussed in the class and submit at the end of the class
  - 1 for already answered questions
  - 2 for typical questions
  - 3 for questions with thoughts or that surprised me

Submit at least four times during the whole semester

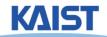

### **Next Time**

• 3D transformations

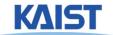